# CSE 333 Lecture 10 - references, const, classes

#### **Hal Perkins**

Department of Computer Science & Engineering University of Washington

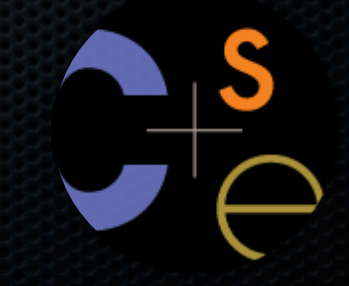

CSE333 lec 10 ref const // 07-11-12 // perkins

# Today's goals

#### Useful C++ features

- references, const

Introducing C++ classes

- defining, using them

C: a pointer is a variable containing an address

- you can change its value to change what it is pointing to
- a pointer can contain the address of a different variable

```
int main(int argc, char **argv) {
  int x = 5, y = 10;
  int \space ^{\star}Z = \&x; *z += 1; // sets x to 6
 x += 1; // sets x (and therefore *z) to 7
   z = &y; // sets z to the address of y
  x = 1; // sets y (and therefore x = 1) to 11
   return EXIT_SUCCESS;
}
                                         pointer.cc
```
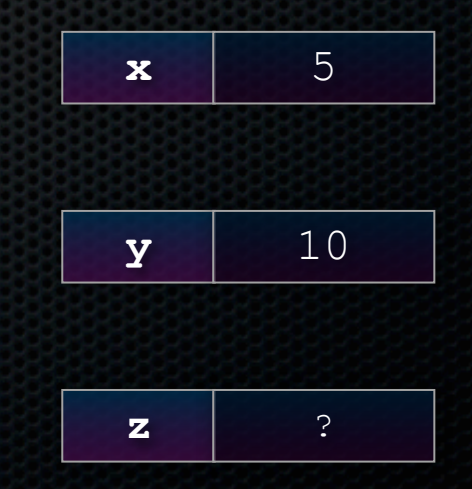

CSE333 lec 10 ref const // 07-11-12 // perkins

- you can change its value to change what it is pointing to
- a pointer can contain the address of a different variable

```
int main(int argc, char **argv) {
   int x = 5, y = 10;
  int \space \times z = \&x; *z += 1; // sets x to 6
  x += 1; // sets x (and therefore *z) to 7
   z = &y; // sets z to the address of y
  x = 1; // sets y (and therefore x = 1) to 11
   return EXIT_SUCCESS;
}
                                         pointer.cc
```
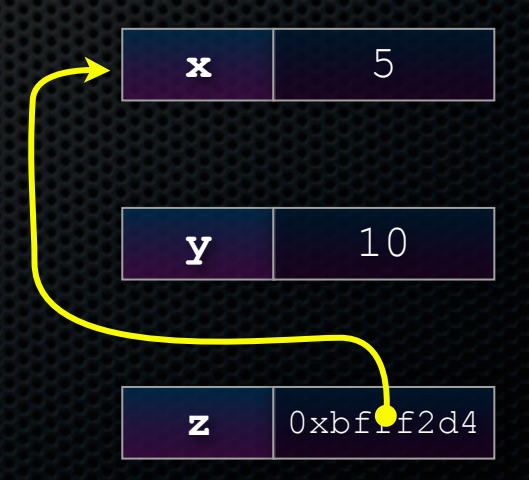

- you can change its value to change what it is pointing to
- a pointer can contain the address of a different variable

```
int main(int argc, char **argv) {
   int x = 5, y = 10;
  int \space ^{\star}Z = \&x; *z += 1; // sets x to 6
  x += 1; // sets x (and therefore *z) to 7
   z = &y; // sets z to the address of y
  x = 1; // sets y (and therefore x = 1) to 11
   return EXIT_SUCCESS;
}
                                         pointer.cc
```
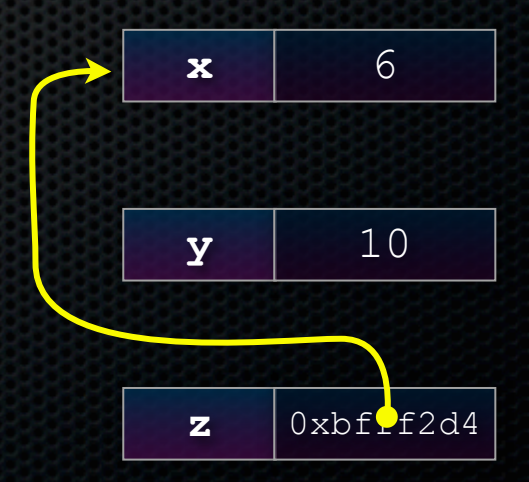

- you can change its value to change what it is pointing to
- a pointer can contain the address of a different variable

```
int main(int argc, char **argv) {
   int x = 5, y = 10;
  int *z = \&x;
   *z += 1; // sets x to 6
  x += 1; // sets x (and therefore *z) to 7
   z = &y; // sets z to the address of y
  x = 1; // sets y (and therefore x = 1) to 11
   return EXIT_SUCCESS;
}
                                       pointer.cc
```
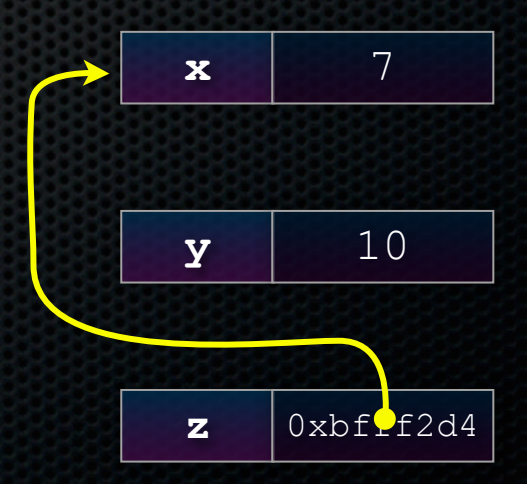

- you can change its value to change what it is pointing to
- a pointer can contain the address of a different variable

```
int main(int argc, char **argv) {
  int x = 5, y = 10;
  int \space ^{\star}Z = \&x; *z += 1; // sets x to 6
  x += 1; // sets x (and therefore *z) to 7
   z = &y; // sets z to the address of y
  x = 1; // sets y (and therefore x = 1) to 11
   return EXIT_SUCCESS;
}
                                         pointer.cc
```
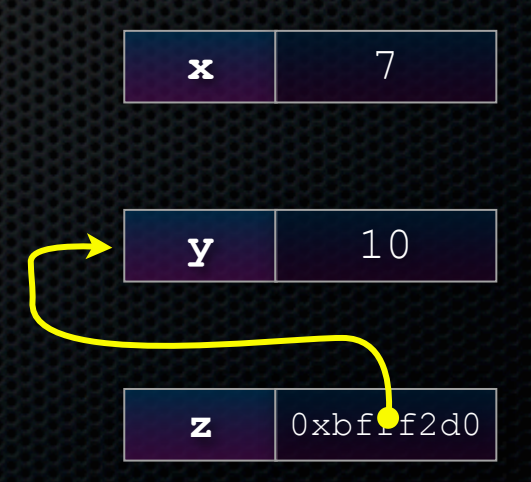

- you can change its value to change what it is pointing to
- a pointer can contain the address of a different variable

```
int main(int argc, char **argv) {
  int x = 5, y = 10;
  int \space ^{\star}Z = \&x;x = 1; // sets x = 1 (and therefore x) to 6
  x += 1; // sets x (and therefore *z) to 7
   z = &y; // sets z to the address of y
  x = 1; // sets x = 1 (and therefore y) to 11
   return EXIT_SUCCESS;
}
                                         pointer.cc
```
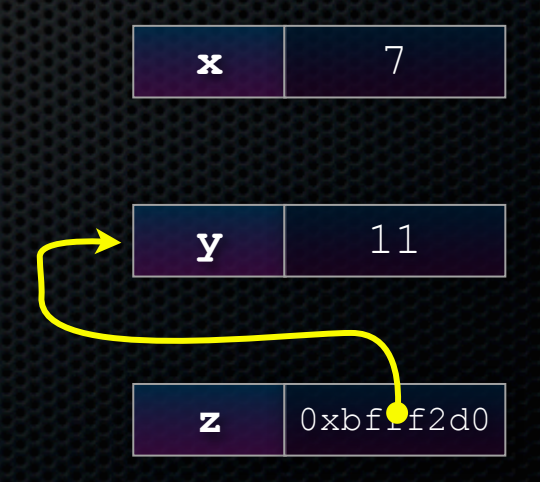

- a reference is **an alias** for some other variable
	- ‣ **alias:** another name that is bound to the aliased variable
	- ‣ mutating a reference **is** mutating the referenced variable

```
CSE333 lec 10 ref const // 07-11-12 // perkins
int main(int argc, char **argv) {
  int x = 5, y = 10;
   int &z = x; // binds the name "z" to variable x
   z += 1; // sets z (and thus x) to 6
   x += 1; // sets x (and thus z) to 7
  z = y; // sets z (and thus x) to the value of y
   z += 1; // sets z (and thus x) to 11
   return EXIT_SUCCESS;
}
                                                                x 5
                                                                y \vert 10
                                           reference1.cc
```
- a reference is **an alias** for some other variable
	- ‣ **alias:** another name that is bound to the aliased variable
	- ‣ mutating a reference **is** mutating the referenced variable

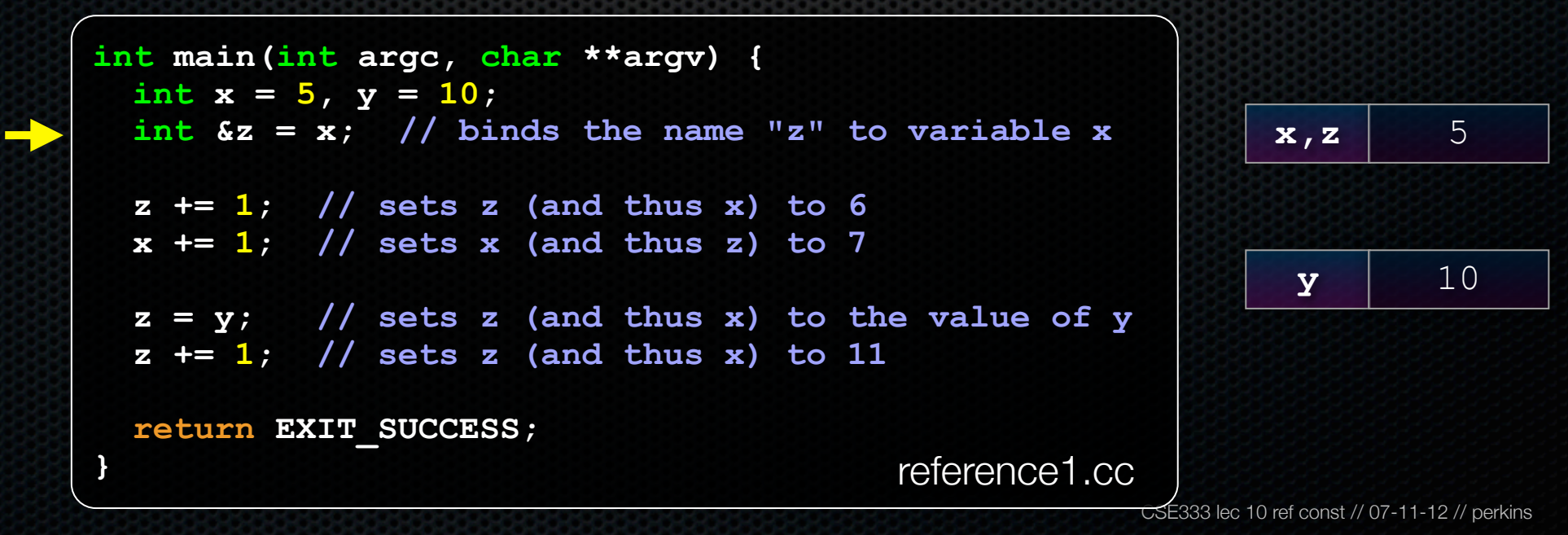

- a reference is **an alias** for some other variable
	- ‣ **alias:** another name that is bound to the aliased variable
	- ‣ mutating a reference **is** mutating the referenced variable

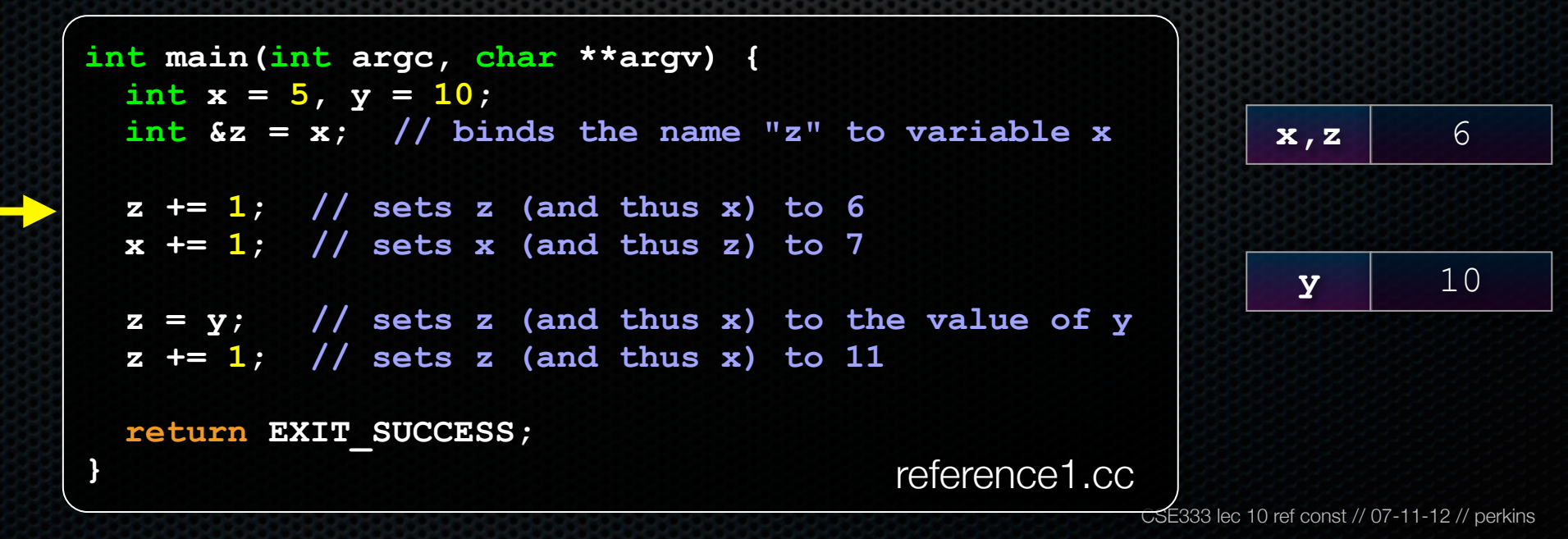

- a reference is **an alias** for some other variable
	- ‣ **alias:** another name that is bound to the aliased variable
	- ‣ mutating a reference **is** mutating the referenced variable

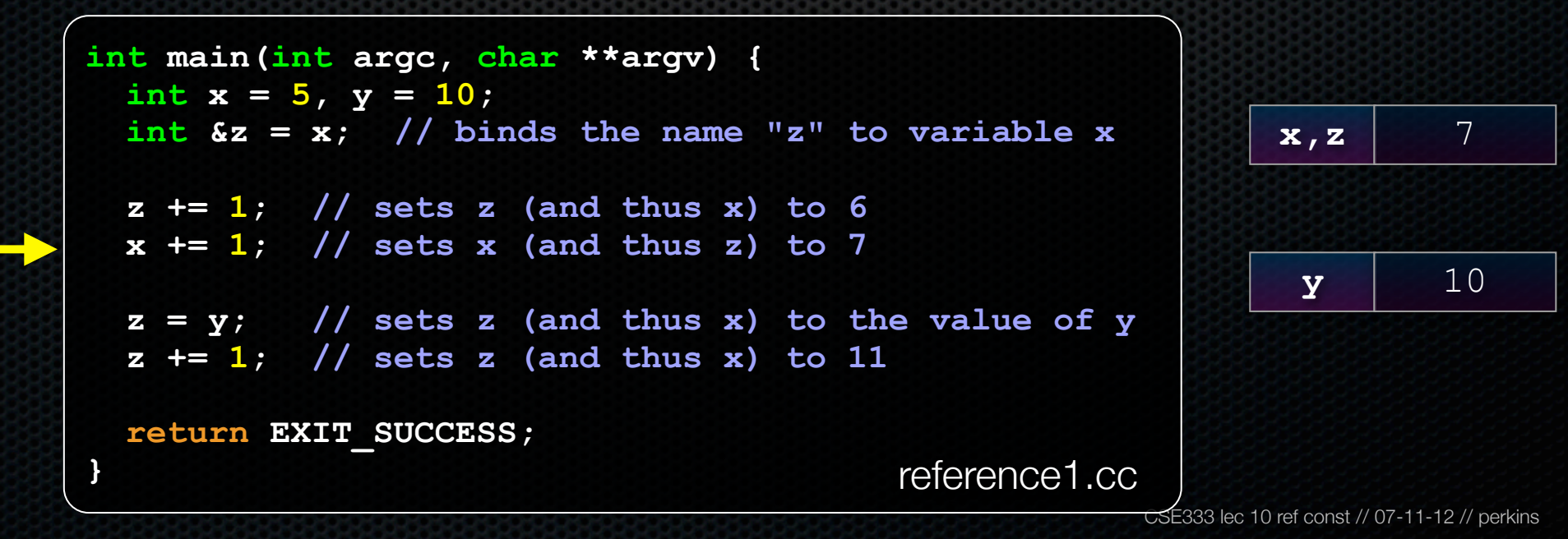

- a reference is **an alias** for some other variable
	- ‣ **alias:** another name that is bound to the aliased variable
	- ‣ mutating a reference **is** mutating the referenced variable

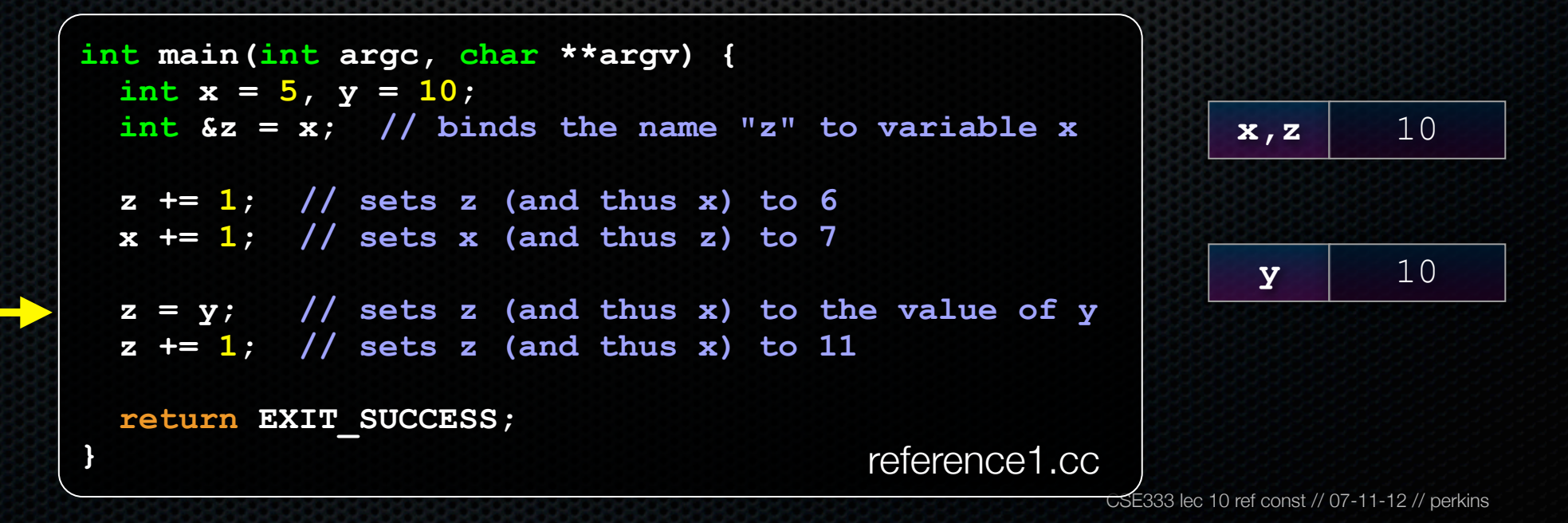

- a reference is **an alias** for some other variable
	- ‣ **alias:** another name that is bound to the aliased variable
	- ‣ mutating a reference **is** mutating the referenced variable

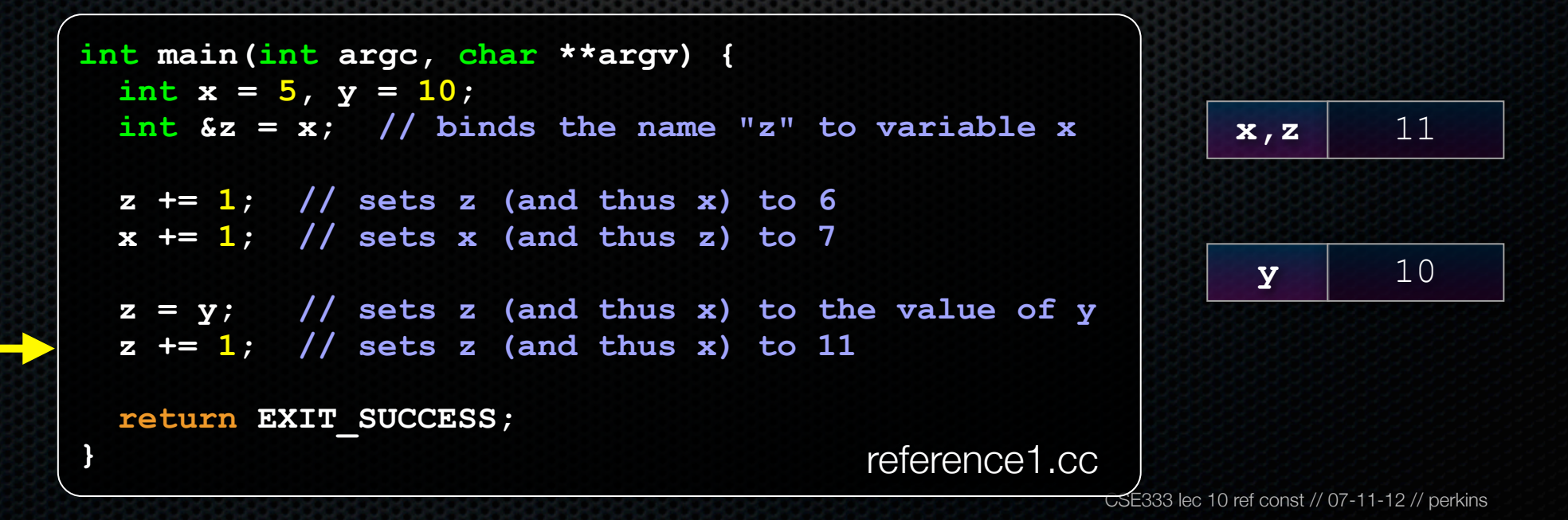

C++ allows you to truly pass-by-reference

- client passes in an argument with normal syntax
	- ‣ function uses reference parameters with normal syntax
	- ‣ modifying a reference parameter modifies the caller's argument

```
void swap(int &x, int &y) {
 int tmp = x;x = y; y = tmp;
}
int main(int argc, char **argv) {
  int a = 5, b = 10;
   swap(a, b);
  cout << "a: " << a << "; b: " << b << endl;
  return EXIT_SUCCESS;
} passbyreference.cc
```
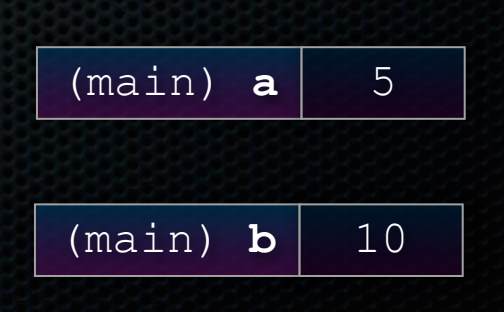

CSE333 lec 10 ref const // 07-11-12 // perkins

C++ allows you to truly pass-by-reference

- client passes in an argument with normal syntax
	- ‣ function uses reference parameters with normal syntax
	- ‣ modifying a reference parameter modifies the caller's argument

```
void swap(int &x, int &y) {
  int tmp = x;x = y; y = tmp;
}
int main(int argc, char **argv) {
   int a = 5, b = 10;
   swap(a, b);
   cout << "a: " << a << "; b: " << b << endl;
   return EXIT_SUCCESS;
                                 } passbyreference.cc
```
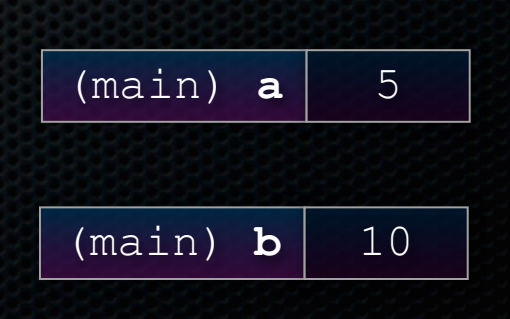

C++ allows you to truly pass-by-reference

- client passes in an argument with normal syntax
	- ‣ function uses reference parameters with normal syntax
	- ‣ modifying a reference parameter modifies the caller's argument

5

```
CSE333 lec 10 ref const // 07-11-12 // perkins
void swap(int &x, int &y) {
  int tmp = x;x = y; y = tmp;
}
int main(int argc, char **argv) {
   int a = 5, b = 10;
   swap(a, b);
   cout << "a: " << a << "; b: " << b << endl;
   return EXIT_SUCCESS;
} passbyreference.cc
                                                        (main) a
                                                        (swap) x
                                                       (swap) tmp ??
                                                        (main) b
                                                        (swap) y
```
C++ allows you to truly pass-by-reference

- client passes in an argument with normal syntax
	- ‣ function uses reference parameters with normal syntax
	- ‣ modifying a reference parameter modifies the caller's argument

5

```
CSE333 lec 10 ref const // 07-11-12 // perkins
void swap(int &x, int &y) {
   int tmp = x;
  x = y; y = tmp;
}
int main(int argc, char **argv) {
   int a = 5, b = 10;
   swap(a, b);
   cout << "a: " << a << "; b: " << b << endl;
   return EXIT_SUCCESS;
} passbyreference.cc
                                                         (main) a
                                                         (swap) x
                                                        (swap) tmp \vert 5
                                                         (main) b
                                                         (swap) y
```
C++ allows you to truly pass-by-reference

- client passes in an argument with normal syntax
	- ‣ function uses reference parameters with normal syntax
	- ‣ modifying a reference parameter modifies the caller's argument

```
CSE333 lec 10 ref const // 07-11-12 // perkins
void swap(int &x, int &y) {
  int tmp = x;x = y; y = tmp;
}
int main(int argc, char **argv) {
   int a = 5, b = 10;
   swap(a, b);
   cout << "a: " << a << "; b: " << b << endl;
   return EXIT_SUCCESS;
} passbyreference.cc
                                                         (main) a
                                                         (swap) x
                                                        (swap) tmp \vert 5
                                                         (main) b
                                                         (swap) y
```
10

C++ allows you to truly pass-by-reference

- client passes in an argument with normal syntax
	- ‣ function uses reference parameters with normal syntax
	- ‣ modifying a reference parameter modifies the caller's argument

```
CSE333 lec 10 ref const // 07-11-12 // perkins
void swap(int &x, int &y) {
  int tmp = x;x = y; y = tmp;
}
int main(int argc, char **argv) {
   int a = 5, b = 10;
   swap(a, b);
   cout << "a: " << a << "; b: " << b << endl;
   return EXIT_SUCCESS;
} passbyreference.cc
                                                         (main) a
                                                         (swap) x
                                                        (swap) tmp \vert 5
                                                         (main) b
                                                         (swap) y
```
10

C++ allows you to truly pass-by-reference

- client passes in an argument with normal syntax
	- ‣ function uses reference parameters with normal syntax
	- ‣ modifying a reference parameter modifies the caller's argument

```
void swap(int &x, int &y) {
 int tmp = x;x = y; y = tmp;
}
int main(int argc, char **argv) {
  int a = 5, b = 10;
  swap(a, b);
  cout << "a: " << a << "; b: " << b << endl;
  return EXIT_SUCCESS;
} passbyreference.cc
```
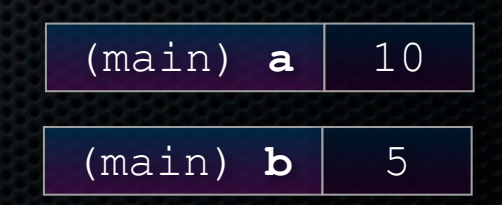

#### const

**const**: cannot be changed

- used much more in C++ than in C
- "const correctness" is a big deal in production code; good to get the right habits now

```
void BrokenPrintSquare(const int &i) {
  i = i*i; // Compiler error here!
   std::cout << i << std::endl;
}
int main(int argc, char **argv) {
   int j = 2;
  BrokenPrintSquare(j);
   return EXIT_SUCCESS;
} brokenpassbyrefconst.cc
```
#### const

#### **const**'**s** syntax is confusing

```
int main(int argc, char **argv) {
  int x = 5; // x is an int
  const int y = 6; // y is a (const int)
  y++; // compiler error
  const int *z = &y; // z is a (variable pointer) to a (const int)
  *z += 1; // compiler error
  z++; // ok
  int *const w = &x; // w is a (const pointer) to a (variable int)
  *w += 1; // ok
  w++; // compiler error
 const int \star const v = \&x; // v is a (const pointer) to a (const int)
  *v += 1; // compiler error
  v++; // compiler error
  return EXIT_SUCCESS;
} constmadness.cc
```
# style guide tip

use const reference parameters to pass input

use pointers to pass output parameters

- input parameters first, then output parameters last

```
#include <cstdlib>
void CalcArea(const int &width, const int &height, int *area) {
   *area = width * height;
}
int main(int argc, char **argv) {
   int w = 10, h = 20, a;
   CalcArea(w, h, &a);
   return EXIT_SUCCESS;
                                                           } styleguide.cc
```
### **Classes**

#### class declaration syntax (in a .h file)

```
class Name {
 public:
   members;
 private:
   members;
!!};
```
#### class member definition syntax (in a .cc file)

```
returntype classname::methodname(parameters) {
  statements;
!!}
```
#### You can name your .cc, .h file anything (unlike Java)

‣ typically name them Classname.cc, Classname.h

# .h file

**#ifndef \_POINT\_H\_ #define \_POINT\_H\_ class Point { public: Point(const int x, const int y); // constructor int get\_x() const { return x\_; } // inline member function int get\_y() const { return y\_; } // inline member function double Distance(const Point &p) const; // member function void SetLocation(const int x, const int y); // member functn private: int x\_; // data member int y\_; // data member }; // class Point #endif // \_POINT\_H\_** Point.h

## .cc file

```
#include <cmath>
#include "Point.h"
Point::Point(const int x, const int y) {
 \mathbf{x} = \mathbf{x};
  this->y_ = y; // "this->" is optional, unless names conflict
}
double Point::Distance(const Point &p) const {
   // We can access p's x_ and y_ variables either through the
   // get_x(), get_y() accessor functions, or the x_, y_ private
   // member variables directly, since we're in a member
   // function of the same class.
 double distance = (x - p.get x()) * (x - p.get x());
 distance += (y - p.y) * (y - p.y); return sqrt(distance);
}
void Point::SetLocation(const int x, const int y) {
 \mathbf{x} = \mathbf{x};
  y_ = y;
} Point.cc
```
# .cc file with main( )

```
#include <iostream>
#include "Point.h"
using namespace std;
int main(int argc, char **argv){
   Point p1(1, 2); // stack allocate a new Point
   Point p2(4, 6); // stack allocate a new Point
   cout << "p1 is: (" << p1.get_x() << ", ";
   cout << p1.get_y() << ")" << endl;
   cout << "p2 is: (" << p2.get_x() << ", ";
   cout << p2.get_y() << ")" << endl;
   cout << "dist : " << p1.Distance(p2) << endl;
   return 0;
}
```
usepoint.cc

#### Exercise 1

Write a C<sub>++</sub> program that:

- has a class representing a 3-dimensional point
- has methods to:
	- ‣ return the inner product of two points
	- handles "<<", "+", "-", "+=", "-=", "=", and copy constructors
	- ‣ uses "const" in all the right places

# Exercise 2

Write a C<sub>++</sub> program that:

- has a class representing a 3-dimensional box
	- ‣ uses your exercise 1 class representing 3d points to store the coordinates of the vertices that define it
		- assume the box has right-angles only and its faces are parallel to the axes, so you need two vertices to define it
- has methods to:
	- ‣ test if one box is inside another box
	- ‣ return the volume of a box
	- ‣ handle "<<", "=", and a copy constructor
	- ‣ uses "const" in all the right places

#### See you on Friday!